# **Meeting 082421 (Demo Deep Dive)**

**Attendees: PLEASE ADD YOUR NAME HERE USING YOU LF ID. IF YOU DON'T HAVE ONE, GET IT HERE: [https://myprofile.lfx.linuxfoundation.](https://myprofile.lfx.linuxfoundation.org/) [org/](https://myprofile.lfx.linuxfoundation.org/).**

**Meeting Bridge:** Join Zoom Meeting: <https://zoom.us/j/99018479008>, Meeting ID: 990 1847 9008, Find your local number: <https://zoom.us/u/abRK2FZlf1>

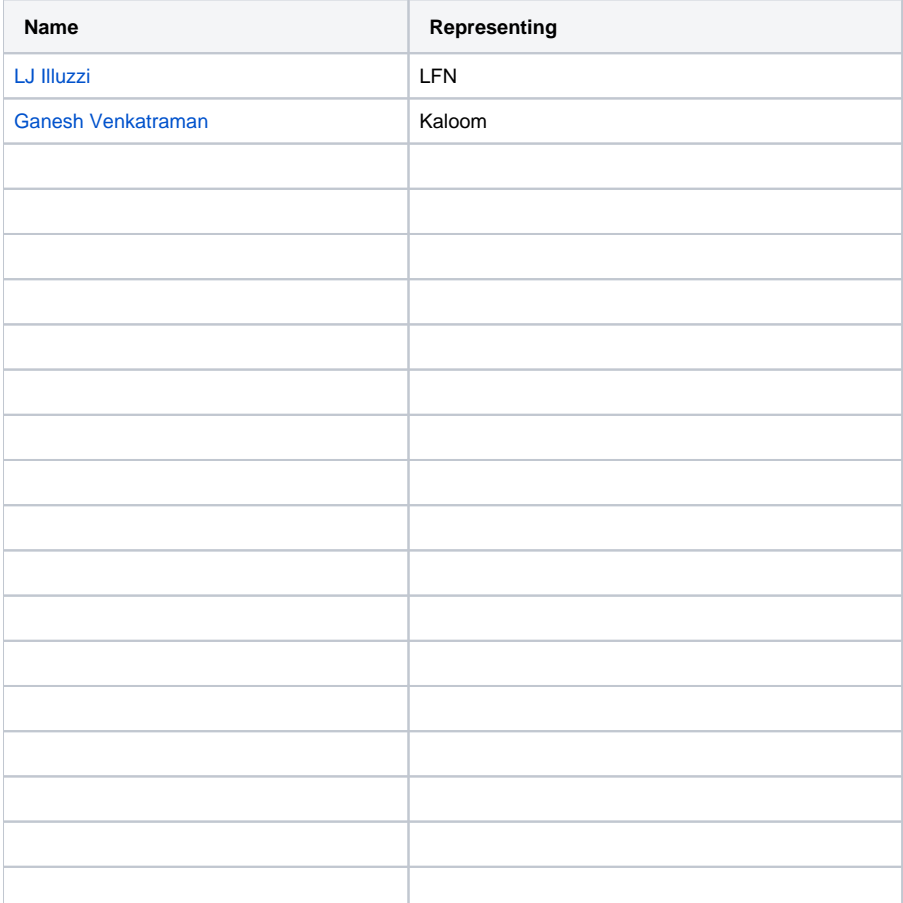

NOTE: This is the weekly technical deep dive call to prep the latest version of the 5G Cloud Native Network Demo for ONE Summit 2021, Oct 11-12. If you would like the meeting invite, please email [bwick@linuxfoundation.org](mailto:bwick@linuxfoundation.org) and [lilluzzi@linuxfoundation.org.](mailto:lilluzzi@contractor.linuxfoundation.org)

# **[Antitrust](https://r.lfnetworking.org/Antitrust%20Slide.pdf)**

## **Program Management**

A daily standup call as been established on Slack.

Ask- keep all Slack communications on [#lfn-demo](https://lfn-demo.slack.com/archives/C01J7F0GXFH) so that there are no side communications that can be missed by other community members.

# Logistics:

Time- 10am ET/7am PT Daily

Location- <https://lfn-demo.slack.com/archives/C01J7F0GXFH>

# **Demo- what can we do given current status?**

## **Plan A- End-to-End. Core+RAN+Radio** Blockers/Risks-

Radio reaching Montreal lab

- FlexRAN installation in Montreal lab
- □ Capgemini Engineering CU/DU installation in Montreal lab QR code issue
- Re-confirm Capgemini Engineering + UPF is up & running in Montreal lab

 $\Box$ 

- Re-confirm UE is available in Montreal lab
- Re-confirm faraday cage is ready-to-go in Montreal lab

## **Plan B - Rebaca Video-Only. Core only.**

Scope: Show "good" and "bad" slice using video client. Then potentially replace video client with phone.

#### Blockers/Risks-

- VM availability for Rebaca Abot, media client, media server in Montreal lab
- Rebaca software installation complete on VMs

#### **Call to Action:**

- 1. We'd like to evolve the Daily Standup on Slack to cover each of the items above, in addition to the technical communication currently underway. This will help us stay on track and assure we can deliver the best demo possible. If you are responsible for any of the items above, or if you can lend a hand or ideas, your updates and input are welcome and needed on the Daily Standup.
- 2. Brainstorming- Please offer any ideas you have on what can be delivered as a compelling demo as it pertains to Plan A & B above or any other scenarios you feel are possible. For example, what can we show (besides a phone call) for an End-to-End demo? Or, What can we show (besides video) with and without slicing?
- 3. Brainstorming- What additional risks and blockers do we have that are not listed above?

## Slack Communications:

Great traction on the Slack Channel. Let's keep it up! [https://join.slack.com/t/lfn-demo/shared\\_invite/zt-pcf5086a-l0i926BOhc9pzf5\\_mVDhtA](https://join.slack.com/t/lfn-demo/shared_invite/zt-pcf5086a-l0i926BOhc9pzf5_mVDhtA).

#### ONE Summit Keynote Planning Call:

Group met last week and had a productive conversation.

Meeting Time: Weekly on Fridays, 9:30 - 10: 30 AM PT

Let Brandon+Louis know if you'd like to join this call.

#### **Status Check / Open Questions**

#### Slicina:

(08/25 Raja Mittra)- VMs are installed but some issue with internet access on the VMs. But Jamie has provided the solution. Will be working on it to fix the issue. Hope to have ABot installed by 08/26.

# Next Steps:

- Video Server configuration
- Video Client configutration
- ABot installation and config
- $\Box$  Integration with Altran AMF
- Integration with Kaloom UPF

Yogendra: "#1. A10 FW is up and running now. Kaloom team need to share the IP details for N6 interface and other IPs belonging towards trusted and non-trusted n/w. #2. SMF and UPF connectivity debugging is ON (Jamie, Rajat, Yogen, RP) are looking into it.

# Rebaca pieces being installed: Abot, Video Client, Video Server.

1 Ingress (UPF to FW) to A10, 1 Egress (FW to Video Server) to A10. Open Item: Need to know interface IP (to be provisioned for testing). Jamie: Would like to deploy A10 on Server 11. Sveto: On Egress, connect with Rebaca video server. Raja: Talked through the connections. At minimum 2 interfaces to meet on ABot. (Raja/Samit). Jamie to share network information. SMF and UPF connectivity been made, not tested a session.

Step 1 Testing: Video Session. N1, N2, N3 on different VLANs. Proposal: Separate call to cover details. Will also require ONAP Slice integration. Rajendra to schedule (once basics in place). Ganesh: Add to original diagram – meld into 1 picture.

Sam: "I've tested the new ACC100 card installed on the platform and everything is working properly. I'm running stability test with FlexRAN+ORAN-FH and will debug any issues, but we are now ready to integrate with L2. Thanks."

Running Stability: L1 working as expected, integrating with L2. Once radio arrives, additional testing once integrated with full stack and radio.

Amit/Sveto: "We are now through with the ADMIN rights and can get the OpenVPN access to our official laptops. But, unfortunately the QR code is showing as INVALID.

Sveto: Looking to connect master clock this week with instructions from Hanen:

Amit: CU/DU binaries. Need to fix QR code issue. (Martin helping on this piece). Need the clock for E2E connection.

## Radio:

- Kaloom shipping address provided. Radio expected to be shipped 08/24
- Hardik to share documentation about the radio setup with Sveto
- **Per Hardik: "We are planning to ship the radio units to Kaloom lab this week."**

# Emulator/ Rebaca:

From Slack (Yesterday) Amar:

We had a call with Rebaca about our slicing demo ideas. They are generally quite positive on the video related possibilities. We decided that it makes sense to take this step by step:

- Get Rebaca spun up in the Montreal lab we can discuss this tomorrow
- Show a demo with their video client and server; initially the "bad" slice and "good" slice demos will be sequential Then we can show the "bad" slice and "good" slice in parallel
	- o The visual comparison between "bad" and "good" slice needs to be obivous and compelling.
- We can replace their video client with a drone or something like that over an IP connection (that can be wifi) ○ Need remote site for Drone
	- What will the Drone exhibit with "Bad" verse "Good"?

## Timeline:

Final Testing and Configuration: 27 Jul 2021 - 10 Sep 2021 (Sept 10 ambitious, keep for now to keep things moving)

Presentation Development: 13 Sep 2021 - 01 Oct 2021

Slideware/script/video(s)/animation

ONE Summit: 11 Oct 2021 - 12 Oct 2021

Louis: Have we made up any ground on our timeline? Is Sept 10th a possibility? Sveto: On the the radio side, we need to make up ground. Anything else. Plan B: Show as fancy a slicing demo as we can (still on track).

Video Capture platform options (Louis)- (Loom, Ezvid, FreeCam)

Other:

REMINDER: "Document as you Build" approach would help expand our options.

NExt Week: Brandon OOO. Louis to lead the call.

#############################################

# **Status Check / Open Questions**

#### ONE Summit Keynote Planning Call:

Seeing up a separate, stand alone call to start scoping out the keynote presentation, e.g.

How do we show the builds/CNF onboarding? How do we show slicing? What's running on each slice? How do we show telemetry data? What can we do with the new radio that we couldn't do before (E2E)?

Currently proposing Friday or Monday. Interested in joining? Take the Doodle Poll here:

<https://doodle.com/meeting/participate/id/BeX6MMlb>

#### Slicing / RAN/ Radio:

Getting A10 FW set up. Rajenda: Connecting to UPF and Data Network. Rajat. How to work in the simulator? Need to connect to the internet? Kubecon demo was crossing the cluster. Amar: This same demo we will also use for E2E. Samit: Sending traffic toward A10, Rebaca simulator, vidoe server on internet side fo Firewall. Jamie: Deploying system on Cluster 1/Custer 2. Same GNB address or different? 2 Slices of the same UE? Soumya: UE to slice 1 (high-quality), slide 2 (low-quality). Can be the same GNB. Idea: Same UE. 2 videos at the same time using parallel call flow. Samit checking if video client ca render data from video server at same time. Video server location? Sveto: Do we have enough spare capacity on cluster to run it. Yogendra: Data in cluster 2 (one server)? Raja: We need 3 VMs. What resources can you provide? Sveto/Hanen to check on capacity and if it can be expended (perhaps 1 free UE). How much is required? Boris: We may have resources? Is there a networking diagram? Yogendra showed the latest diagram. Boris+Sveto to connect offline with Hanen. Note: Labs are connect with Turnium SD-WAN. Next steps: Spread into 3 parts. Adding video server. Another option could be LaaS. Latency challenges? What levels of throughput are required for the simulator/video traffic? 400 Mbps. Yogenda: setting up the parameters with Rajat /Jamie. Rebaca VMs require 8 cores and 16GB RAM per VM. Might not be able to run on the clusters. 3 VMs needed (vCPUS). 100G disk size should be good. We likely have enough. Hanen/Sveto to confirm. Networking: Need to connect with core and UPF, A10 FW, and routing. Video client VM. Abot should have 2 interfaces. Is there a diagram for the VMs? Can we share the diagram more widely? Rebaca to share latest for minutes and slack channel.

Yogendra: Slicing updates:# Two slices configuration is now completed in MTL cluster01 for NGC under namespace ns-ngc. Ready for integration with Kaloom's UPF.

# A10 deployment done in MTL cluster01 under namespace ngfw, pod started to comeup, some more changes required for network-attachment. # Next Steps:

# Kaloom's UPF and NGC config update by respective teams for slice-blue and slice-red.

# Rebeca integration with NGC (respective teams to take this forward).

## [Yogendra shared a demo network diagram](https://wiki.lfnetworking.org/download/attachments/60457212/VCO3.0-topology.png?version=1&modificationDate=1628648746000&api=v2)

Sam: I've tested XRAN FH with FlexRAN v21.03 on the Lenovo server at Kaloom's lab and is working properly. There is an issue with the accelerator, so I'm using SW FEC for now. I will send a replacement board to Sveto to swap out the Pomona Lake ACC board. I don't have any UL traffic to test with XRAN FH, but L1 link to FH NIC is good at this point. We can start the L2 integration when you are ready. Thanks

Amit: Sam has updated version on server. Ready with CU/DU binaries. Making some changes and will integrate with L1. Sveto: Has Sam shipped the new FPGA? For the RU part, they were going to test and ship. Need to check in with Hardik. Brandon/Sveto to check in with Hadik from GenXcom.

- Final Testing and Configuration: 27 Jul 2021 10 Sep 2021 (Sept 10 ambitious, keep for now to keep things moving)
- Presentation Development: 13 Sep 2021 01 Oct 2021
- Slideware/script/video(s)/animation
- ONE Summit: 11 Oct 2021 12 Oct 2021

Video Capture platform options (Louis)- (Loom, Ezvid, FreeCam)

######################################################